## How to activate autocad 2010 and key root

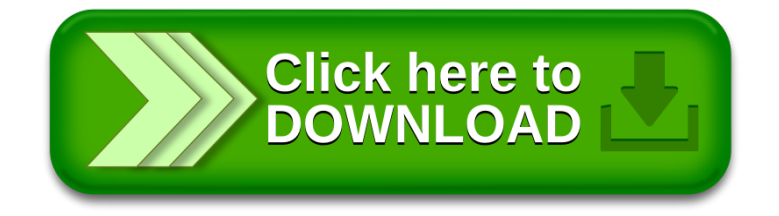